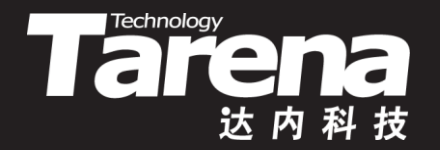

# **Unix系统高级编程**

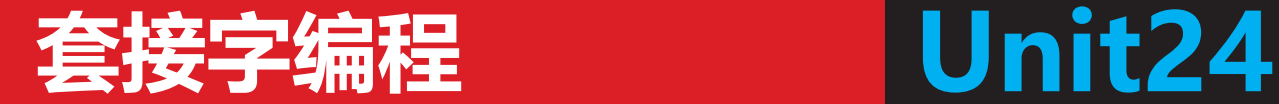

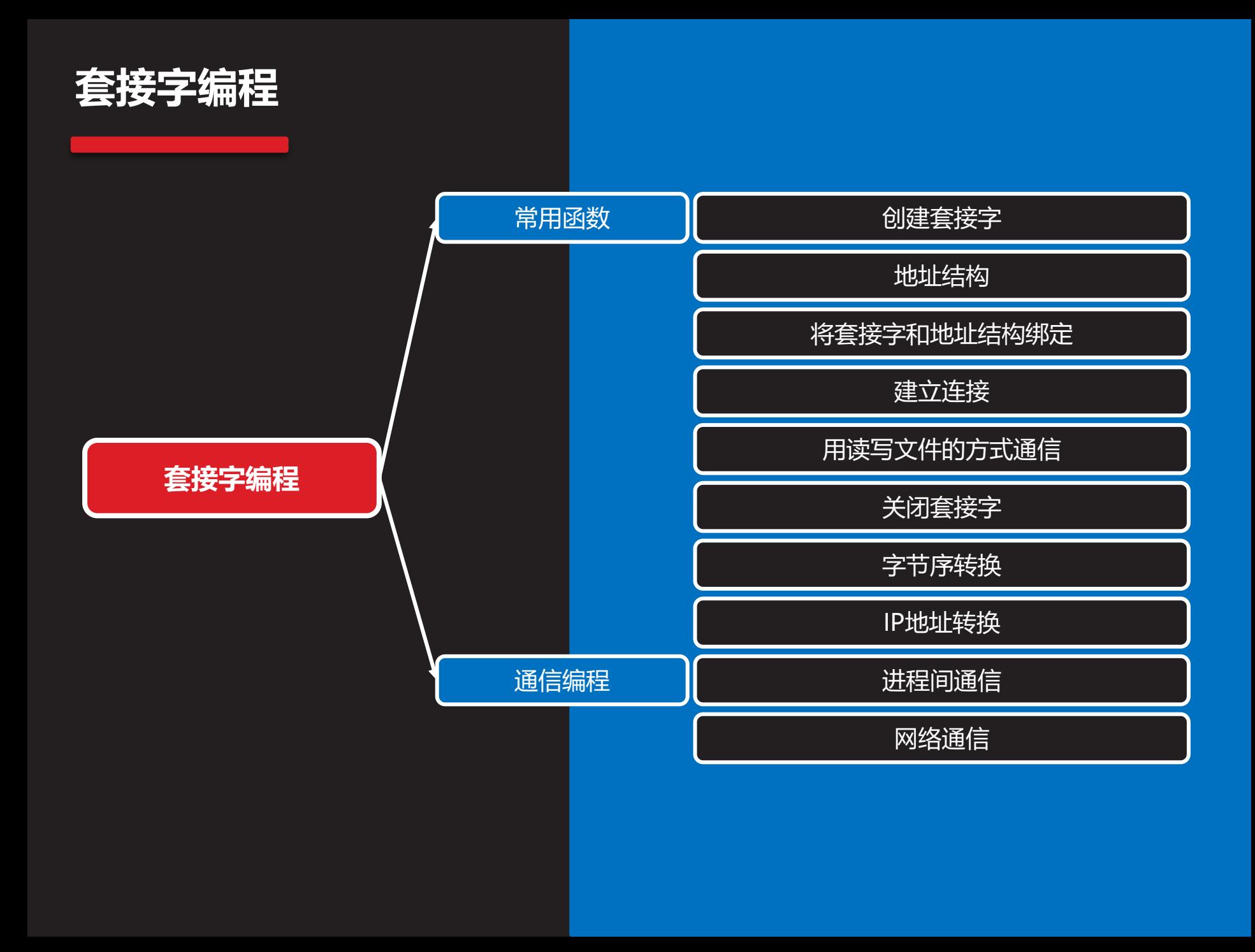

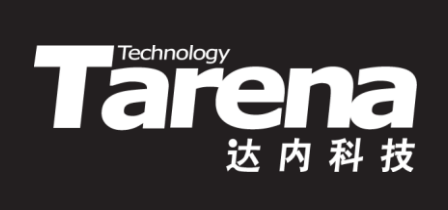

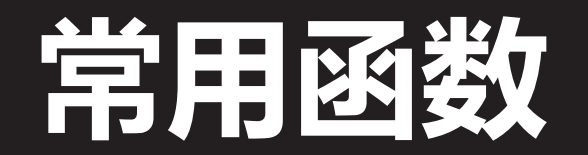

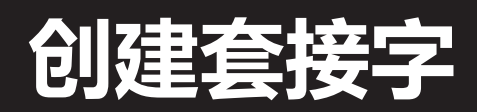

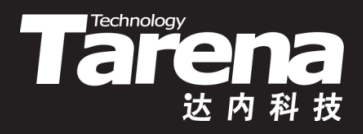

• 创建套接字

**#include <sys/socket.h>**

**int socket (int domain, int type, int protocol);**

**成功返回套接字描述符,失败返回-1**

– *domain*: 通信域, 即协议族, 可取以下值 AF LOCAL/AF UNIX - 本地通信, 即进程间通信 AF INET \_\_\_\_\_\_\_\_\_\_ - 基于IPv4的网络通信 AF INET6 - 基于IPv6的网络通信 AF PACKET · 基于底层包接口的网络通信

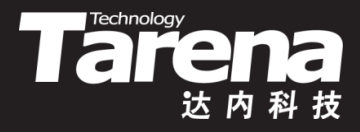

#### **创建套接字(续1)**

- 创建套接字
	- **type**:套接字类型,可取以下值 **SOCK\_STREAM** - 流式套接字,即使用TCP协议的套接字 **SOCK\_DGRAM** - 数据报套接字,即使用UDP协议的套接字 **SOCK\_RAW** - 原始套接字,即使用IP协议的套接字
	- **protocol**:特殊协议,通常不用,取0即可
- socket函数所返回的套接字描述符类似于文件描述符, Unix系统把网络也看成是文件,发送数据即写文件,接收 数据即读文件,一切皆文件

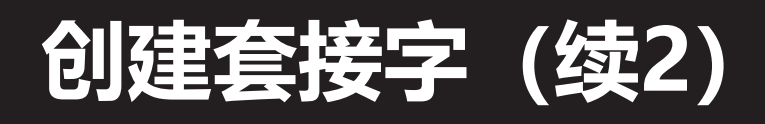

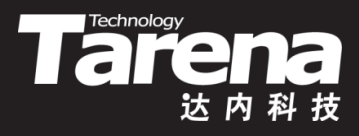

• 例如

}

}

}

- int sockfd = socket (AF\_LOCAL, SOCK\_DGRAM, 0); if (sockfd  $=$   $-1$ ) { perror ("socket"); exit (EXIT\_FAILURE);
- int sockfd = socket (AF\_INET, SOCK\_STREAM, 0); if (sockfd  $=$   $=$   $-1$ ) { perror ("socket"); exit (EXIT\_FAILURE);
- int sockfd = socket (AF\_INET, SOCK\_DGRAM, 0); if (sockfd  $=$   $=$   $-1$ ) { perror ("socket"); exit (EXIT\_FAILURE);

#### **地址结构**

**};**

- Tarendogy
- 套接字接口库通过地址结构定位一个通信主体,可以是 一个文件,可以是一台远程主机,也可以是执行者自己
- 基本地址结构,本身没有实际意义,仅用于泛型化参数

– **struct sockaddr { sa\_family\_t sa\_family;** // 地址族 char sa data[14]; // 地址值 **};**

• 本地地址结构, 用于AF LOCAL/AF UNIX域的本地通信

– **#include <sys/un.h> struct sockaddr\_un {** sa family t sun family; // 地址族(AF LOCAL) char sun path[]; // 套接字文件路径

## **地址结构(续1)**

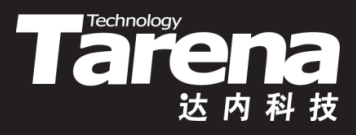

- 网络地址结构, 用于AF INET域的IPv4网络通信
	- **#include <netinet/in.h> struct sockaddr\_in { sa\_family\_t sin\_family;** // 地址族(AF\_INET) **in\_port\_t sin\_port;** // 端口号 **struct in\_addr sin\_addr;** // IP地址 **};**

```
– struct in_addr {
  in_addr_t s_addr;
};
```
– **typedef uint16\_t in\_port\_t;** // 无符号短整型 **typedef uint32\_t in\_addr\_t;** // 无符号长整型

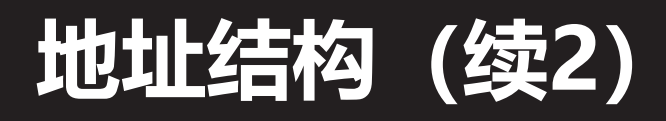

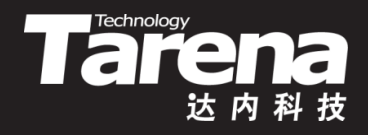

• 如前所述, 通过IP地址可以定位网络上的一台主机, 但 一台主机上可能同时有多个网络应用在运行, 究竟想跟 哪个网络应用通信呢?这就需要靠所谓的端口号来区分, 因为不同的网络应用会使用不同的端口号。用IP地址定 位主机,再用端口号定位运行在这台主机上一个具体的 网络应用,这样一种对通信主体的描述才是唯一确定的 • 套接字接口库中的端口号被定义为一个16位的无符号整 数,其值介于0到65535,其中0到1024已被系统和一些 网络服务占据,比如21端口用于ftp服务、23端口用于 telnet服务、80端口用于www服务等,因此一般应用程 序最好选择1024以上的端口号,以避免和这些服务冲突

- 4

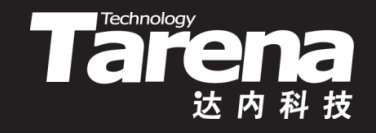

## **地址结构(续3)**

- 网络应用与单机应用不同,经常需要在具有不同硬件架 构和操作系统的计算机之间交换数据,因此编程语言里 一些多字节数据类型的字节序问题就需要特别予以关注
	- 假设一台小端机器里有一个32位整数:0x12345678,它 在内存中按照小端字节序低位低地址的规则存放:

0x78 0x56 0x34 0x12 低地址 高地址

– 现在,这个整数通过网络被传送到一台大端机器里,内存 中的形态不会有丝毫差别,但在大端机器看来地址越低的 字节数位应该越高,因此它会把这4个字节解读为: 0x78563412,而这显然有悖于发送端的初衷

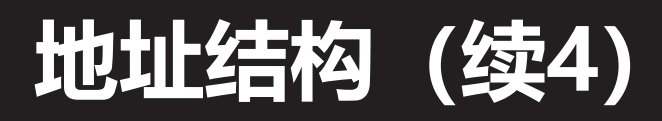

• 为了避免字节序带来的麻烦,套接字接口库规定凡是在 网络中交换的多字节整数(short、int、long、long long和它们的unsigned版本)一律采用网络字节序传输。 而所谓网络字节序,其实就是大端字节序。也就是说, 发数据时,先从主机字节序转成网络字节序,然后发送; 收数据时,先从网络字节序转成主机字节序,然后使用

**Tarema** 

- 小端机A,0x12345678,主机序[0x78,0x56,0x34,0x12] 转成网络序[0x12,0x34,0x56,0x78], 发送给B和C
- 大端机B,接收网络序[0x12,0x34,0x56,0x78],转成主机 序[0x12,0x34,0x56,0x78], 0x12345678
- 小端机C,接收网络序[0x12,0x34,0x56,0x78],转成主机 序[0x78,0x56,0x34,0x12], 0x12345678

- 5

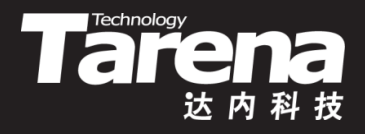

## **地址结构(续5)**

- 网络地址结构sockaddr\_in中表示端口号的sin\_port成员 和表示IP地址的sin\_addr.s\_addr成员, 分别为2字节和4 字节的无符号整数,同样需要用网络字节序来表示
	- struct sockaddr in addr; addr.sin\_family = AF\_INET; addr.sin port = htons (8888); addr.sin addr.s addr = inet addr ("192.168.182.48");
	- 其中htons函数将一个16位整数形式的端口号从主机序转 成网络序, 而inet addr函数则将一个点分十进制字符串形 式的IP地址转成网络序的32位整数形式

#### **将套接字和地址结构绑定**

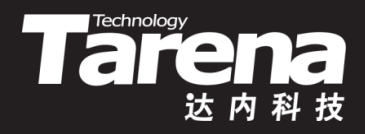

• 将套接字对象和自己的地址结构绑定在一起

**#include <sys/socket.h>**

**int bind (int sockfd, const struct sockaddr\* addr, socklen\_t addrlen);**

**成功返回0,失败返回-1**

- *<i>sockfd*: 套接字描述符
- **addr**:自己的地址结构
- *addrlen*: 地址结构长度(以字节为单位)
- 套接字接口库中的很多函数都用到地址结构, 但为了同 时支持不同的地址结构类型,其参数往往都会选择更一 般化的sockaddr类型的指针,使用时需要强制类型转换

## **将套接字和地址结构绑定(续1)**

**Talk** 

- 例如
	- struct sockaddr\_un addr; addr.sun family =  $AF$  LOCAL; strcpy (addr.sun\_path, "mysock"); if (bind (sockfd, (struct sockaddr\*)&addr, sizeof (addr)) ==  $-1$ ) { perror ("bind"); exit (EXIT\_FAILURE); }
- 在上面例子中,将套接 字绑定到一个本地文件 上,此后所有针对这个 本地文件的操作都可以

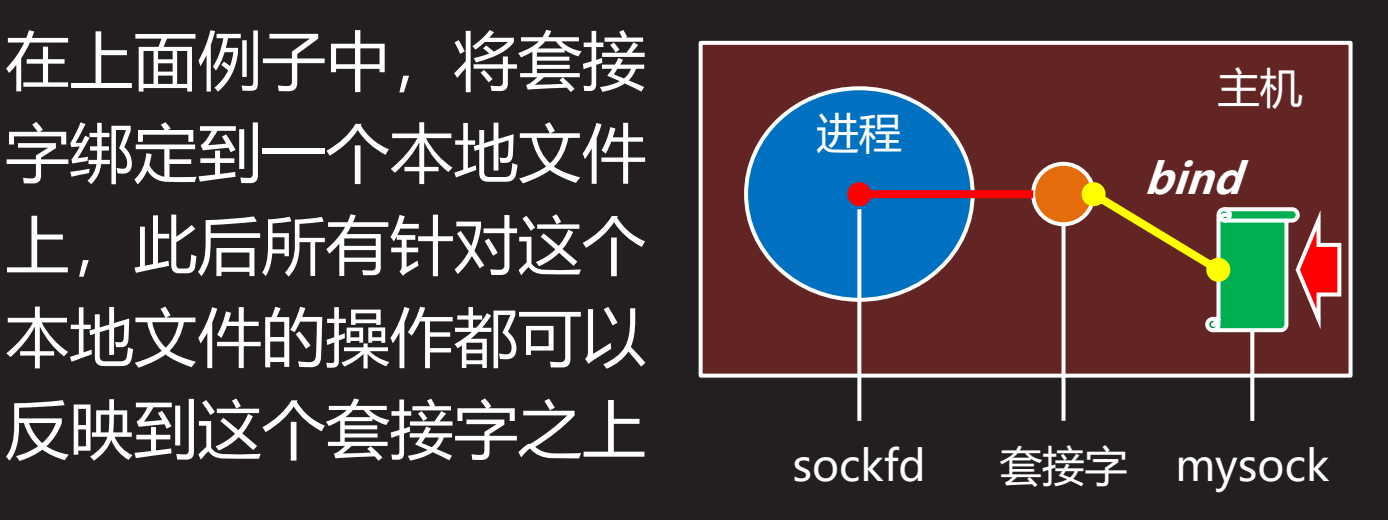

### **将套接字和地址结构绑定(续2)**

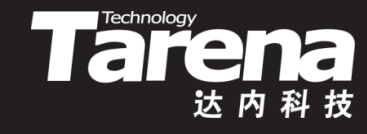

- |例如
	- struct sockaddr in addr; addr.sin  $family = AF$  INET; addr.sin port = htons (8888); addr.sin addr.s addr = inet addr ("192.168.182.48"); if (bind (sockfd, (struct sockaddr\*)&addr,  $\text{sizeof (addr))} = -1$ perror ("bind"); exit (EXIT\_FAILURE); }
- 在上面例子中,将套接 字绑定到一个IP和端口 上,此后所有针对这个 IP和端口的操作都可以

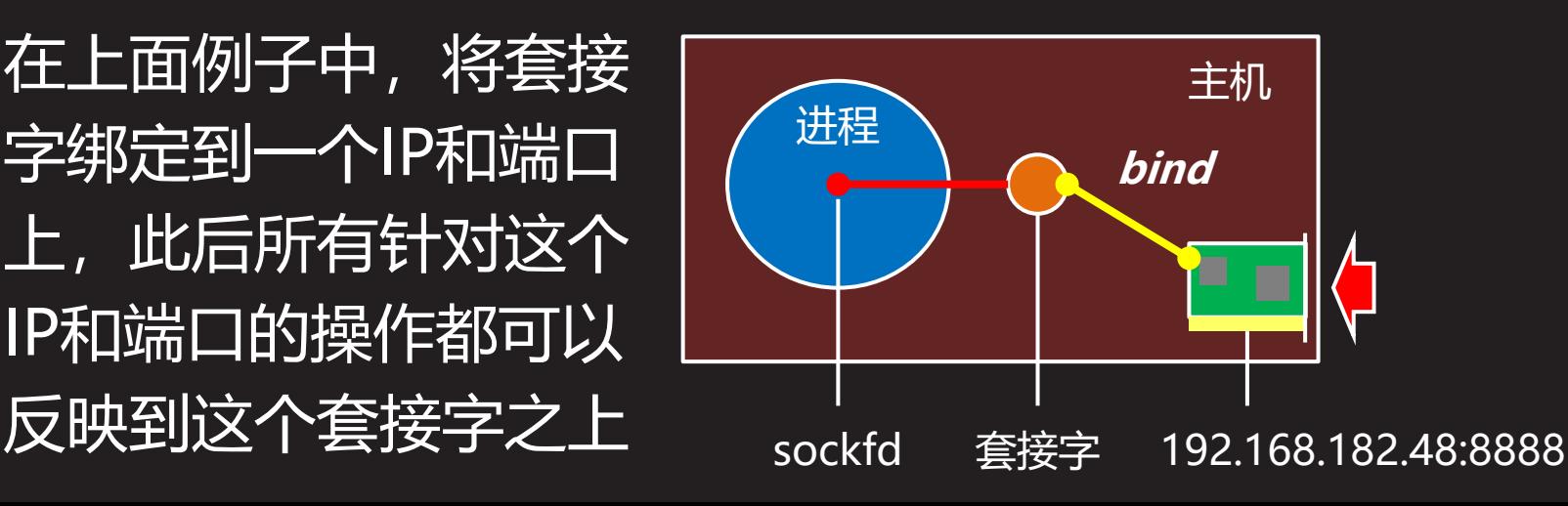

### **将套接字和地址结构绑定(续3)**

**Technology** 

- 例如
	- struct sockaddr in addr; addr.sin  $family = AF$  INET; addr.sin port = htons (8888); addr.sin addr.s addr = INADDR ANY; if (bind (sockfd, (struct sockaddr\*)&addr,  $\text{sizeof (addr))} = -1$ perror ("bind"); exit (EXIT\_FAILURE); }
- 在上面的例子中,IP地址使用了INADDR ANY宏,该宏 的值被定义为0,表示任意IP。这样的绑定操作主要用于 服务器端, 假设服务器主机配置了多个IP地址, 无论客 户机用哪个IP地址发起通信,服务器套接字都能感觉到

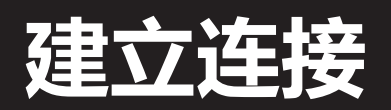

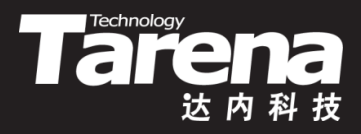

• 将套接字对象和对方的地址结构连接在一起

**#include <sys/socket.h>**

**int connect (int sockfd, const struct sockaddr\* addr, socklen\_t addrlen);**

**成功返回0,失败返回-1**

- *<i>sockfd*: 套接字描述符
- **addr**:对方的地址结构
- *addrlen*: 地址结构长度(以字节为单位)

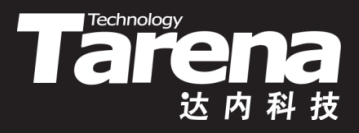

#### **建立连接(续1)**

- 例如
	- struct sockaddr un addr; addr.sun family =  $AF$  LOCAL; strcpy (addr.sun\_path, "mysock"); if (connect (sockfd, (struct sockaddr\*)&addr, sizeof (addr)) ==  $-1$ ) { perror ("connect"); exit (EXIT\_FAILURE); }

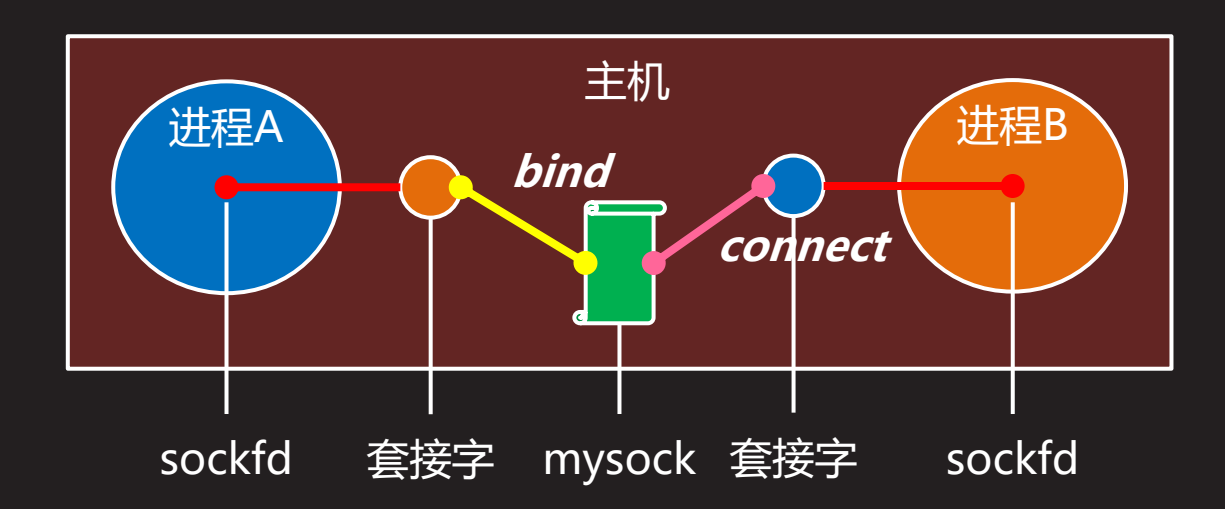

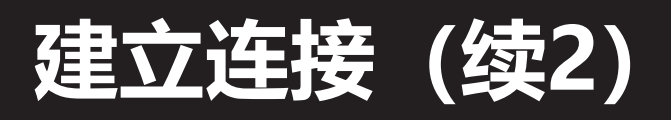

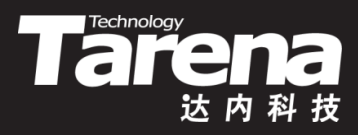

- 例如
	- struct sockaddr in addr; addr.sin\_family =  $AF$  INET; addr.sin port = htons (8888); addr.sin addr.s addr = inet addr ("192.168.182.48"); if (connect (sockfd, (struct sockaddr\*)&addr, sizeof (addr)) =  $= -1$ ) {

perror ("connect"); exit (EXIT\_FAILURE); }

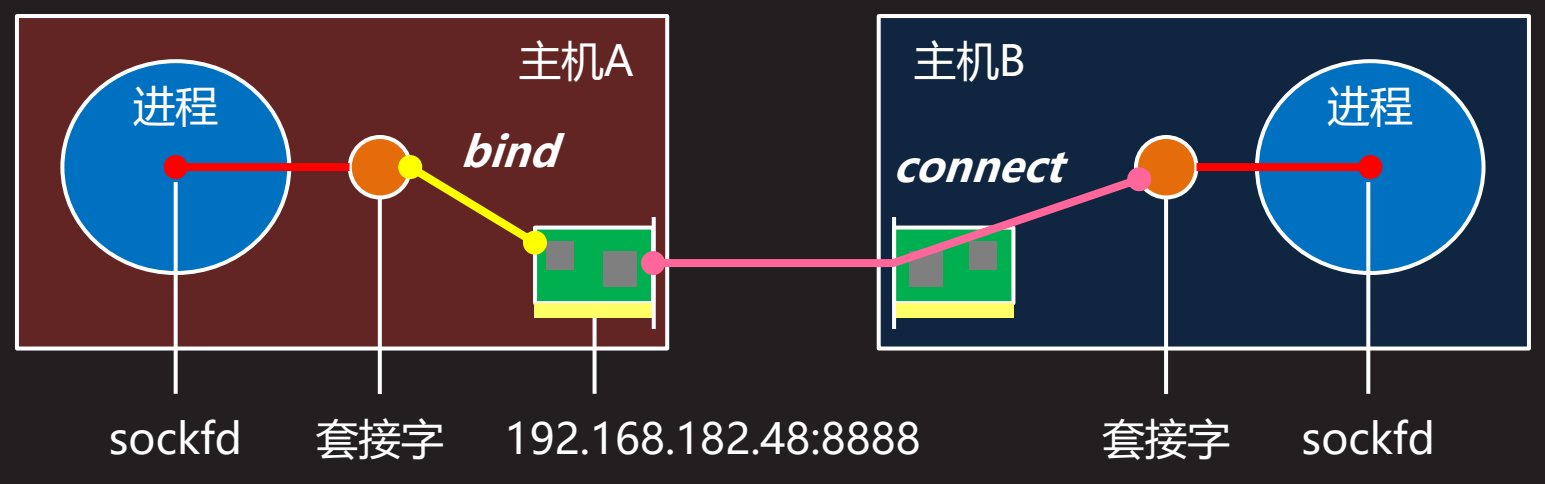

#### **用读写文件的方式通信**

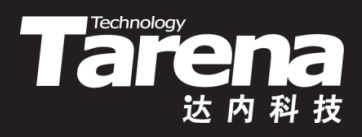

• 通过套接字发送字节流

**#include <unistd.h>**

**ssize\_t write (int sockfd, const void\* buf, size\_t count);**

**成功返回实际发送的字节数(0表示未发送),失败返回-1**

- *<i>sockfd*: 套接字描述符
- **buf**:内存缓冲区
- **count**:期望发送的字节数
- 例如

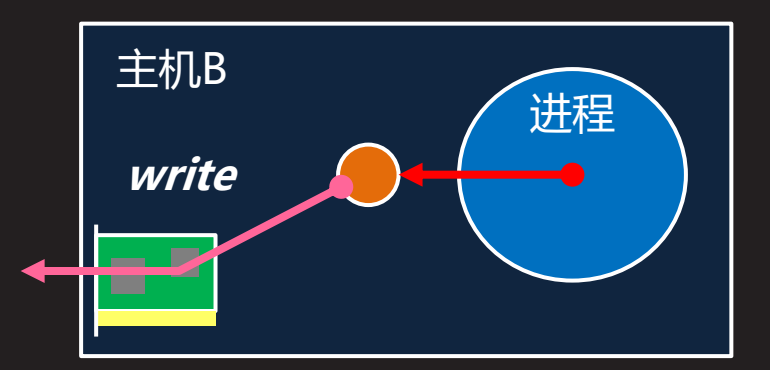

 $-$  ssize t written = write (sockfd, text, towrite); if (written == -1) { perror ("write"); exit (EXIT\_FAILURE); }

#### **用读写文件的方式通信(续1)**

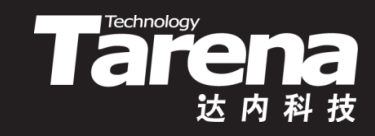

• 通过套接字接收字节流

**#include <unistd.h>**

**ssize\_t read (int sockfd, void\* buf, size\_t count);**

**成功返回实际接收的字节数(0表示连接已关闭),失败返回-1**

- *<i>sockfd*: 套接字描述符
- **buf**:内存缓冲区
- *count*: 期望读取的字节数
- 例如

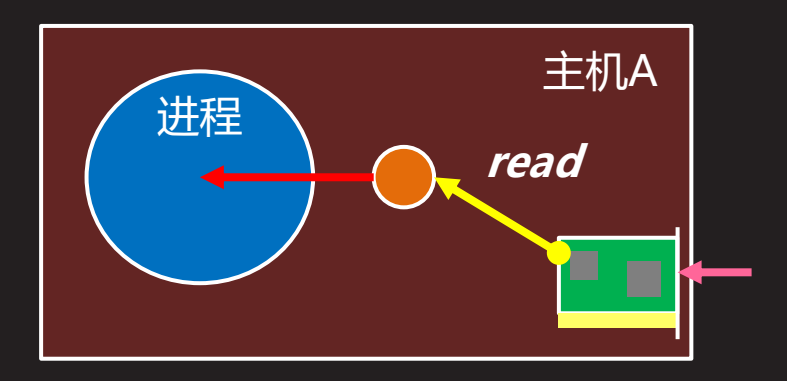

 $-$  ssize t readed = read (sockfd, text, toread); if (readed == -1) { perror ("read"); exit (EXIT FAILURE); }

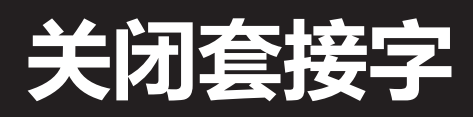

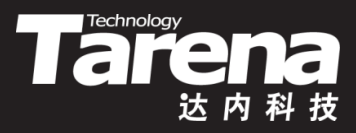

• 关闭处于打开状态的套接字描述符

**#include <unistd.h>**

**int close (int sockfd);**

**成功返回0,失败返回-1**

- *sockfd*: 套接字描述符
- 例如

}

 $-$  if (close (sockfd) == -1) { perror ("close"); exit (EXIT\_FAILURE);

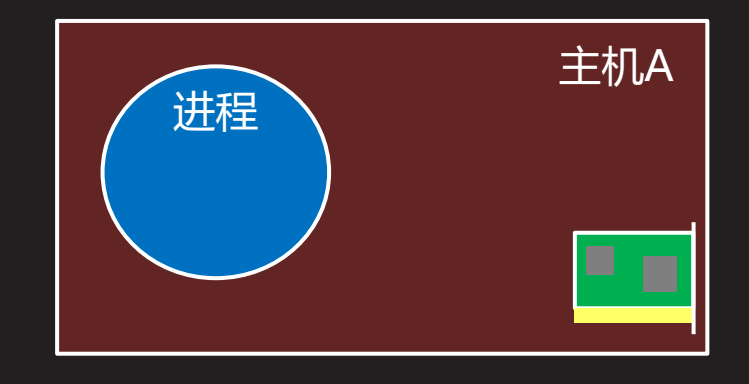

#### **字节序转换**

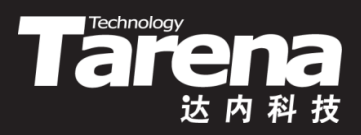

• 将主机或网络字节序的长短整数转换为网络或主机字节序

**#include <arpa/inet.h>**

**uint32\_t htonl (uint32\_t hostlong); uint16\_t htons (uint16\_t hostshort); uint32\_t ntohl (uint32\_t netlong); uint16\_t ntohs (uint16\_t netshort);**

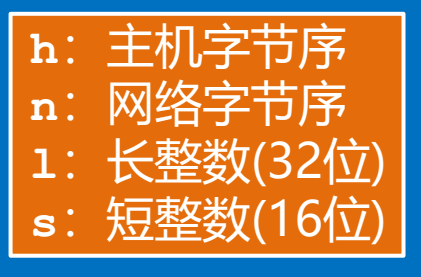

#### **返回网络或主机字节序的长短整数**

- *hostlong*: 主机字节序长整数
- **hostshort**:主机字节序短整数
- **netlong**:网络字节序长整数
- **netshort**:网络字节序短整数

#### **IP地址转换**

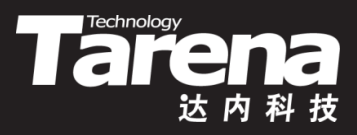

• 点分十进制字符串->网络字节序32位无符号整数

**#include <arpa/inet.h>**

**in\_addr\_t inet\_addr (const char\* cp);**

**返回网络字节序32位无符号整数形式的IP地址**

- **cp**:点分十进制字符串形式的IP地址
- 例如
	- struct sockaddr in addr; addr.sin addr.s addr = inet addr ("192.168.182.48");

#### **IP地址转换(续1)**

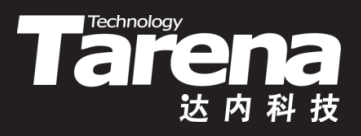

• 点分十进制字符串->网络字节序32位无符号整数

**#include <arpa/inet.h>**

**int inet\_aton (const char\* cp, struct in\_addr\* inp);**

**成功返回0,失败返回-1**

- **cp**:点分十进制字符串形式的IP地址
- inp: 输出包含网络字节序32位无符号整数形式IP地址的 in addr结构
- 例如
	- struct sockaddr in addr;

if (inet aton ("192.168.182.48", &addr.sin addr) == -1) { perror ("inet aton"); exit (EXIT FAILURE); }

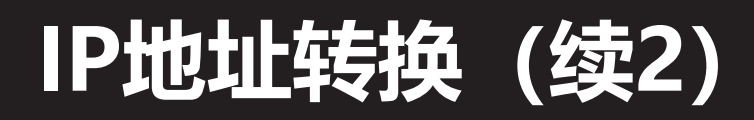

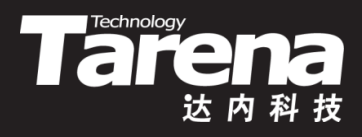

• 网络字节序32位无符号整数->点分十进制字符串

**#include <arpa/inet.h>**

**char\* inet\_ntoa (struct in\_addr in);**

**返回点分十进制字符串形式的IP地址**

- **in**:包含网络字节序32位无符号整数形式IP地址的 in addr结构
- 例如
	- struct sockaddr in addr;

inet aton ("192.168.182.48", &addr.sin addr); printf ("%s\n", inet ntoa (addr.sin addr));

**知 识 讲 解**

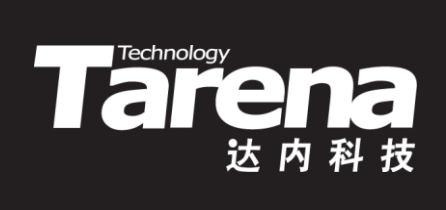

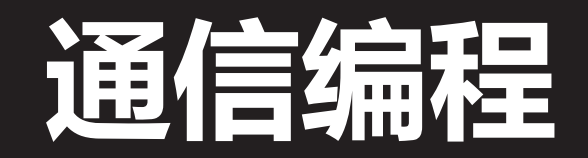

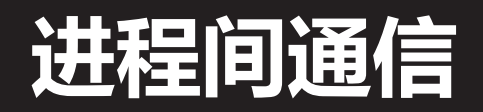

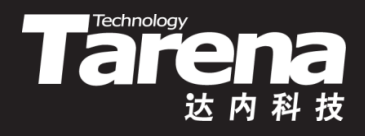

#### • 基于套接字实现进程间通信的编程模型

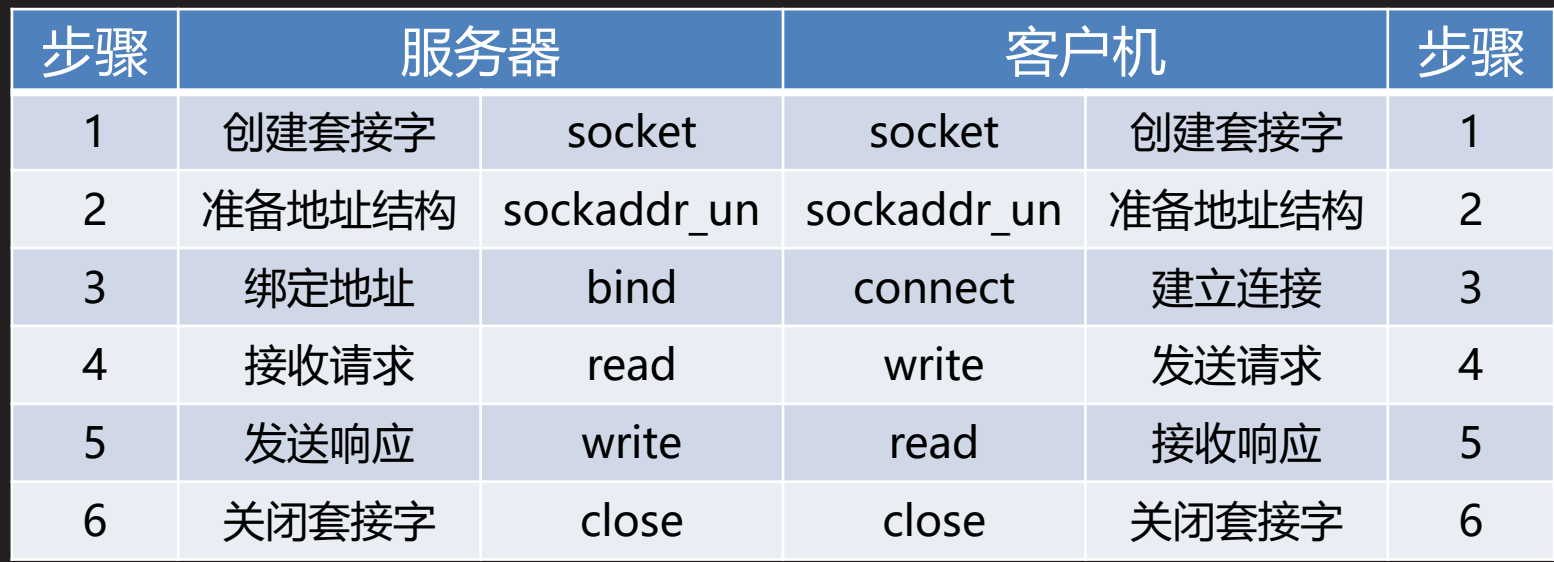

- 创建套接字时使用AF\_LOCAL域
	- int sockfd = socket (AF\_LOCAL, ...);

## **进程间通信(续1)**

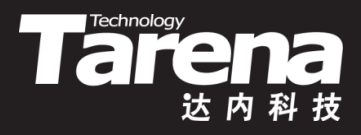

- 准备地址结构时使用sockaddr un结构体类型
	- struct sockaddr un addr; addr.sun family =  $AF$  LOCAL; strcpy (addr.sun\_path, "mysock");
	- 套接字文件如不再用需要显式删除 – unlink ("mysock")

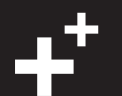

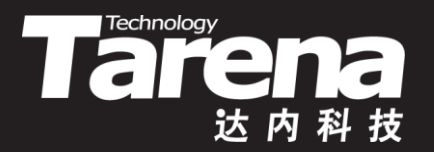

#### **基于套接字的进程间通信**

【参见: locsvr.c、loccli.c】

• 基于套接字的进程间通信

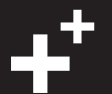

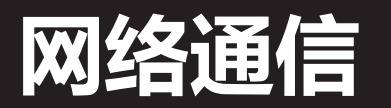

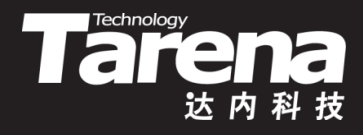

#### • 基于套接字实现网络通信的编程模型

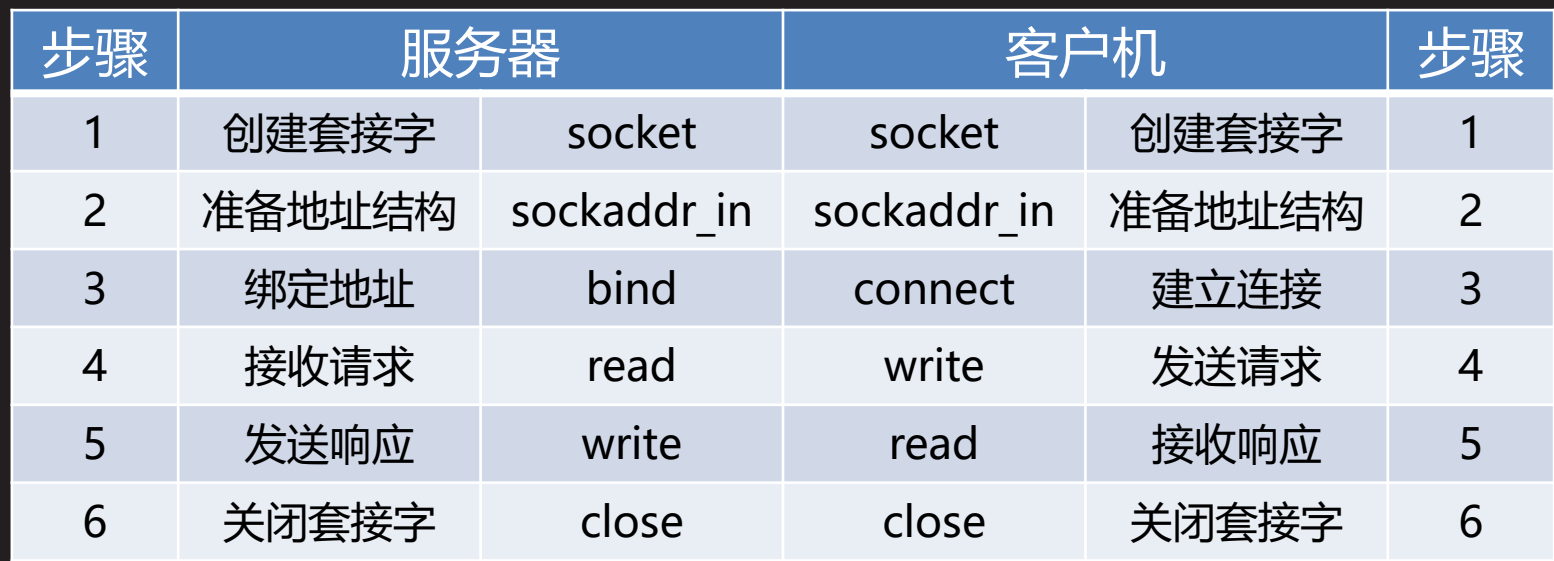

- 创建套接字时使用AF\_INET域
	- $-$  int sockfd = socket (AF INET, ...);

## **网络通信(续1)**

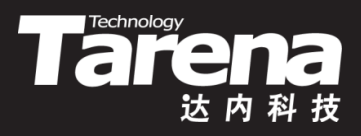

- 准备地址结构时使用sockaddr in结构体类型
	- 服务器 struct sockaddr in addr; addr.sin  $family = AF$  INET; addr.sin port = htons (8888); addr.sin addr.s addr = INADDR ANY;
	- 客户机

struct sockaddr in addr; addr.sin  $family = AF$  INET; addr.sin port = htons (8888); addr.sin\_addr.s\_addr = inet\_addr ("192.168.182.48"); – 客户机连本机服务器可以使用本地环回地址 addr.sin addr.s addr = inet addr ("127.0.0.1");

**知 识 讲 解**

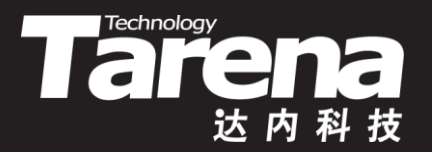

#### **基于套接字的网络通信**

【参见: netsvr.c、netcli.c】

• 基于套接字的网络通信

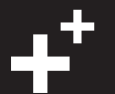

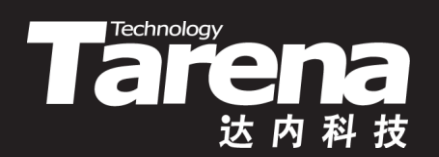

## **总结和答疑**